## **Production**

If the user drag&drop pictures to one of the targets on the right hand side, meta data can be automatically applied to these pictures. A dialog automatically pops up, show the results and the user can edit any additional field.

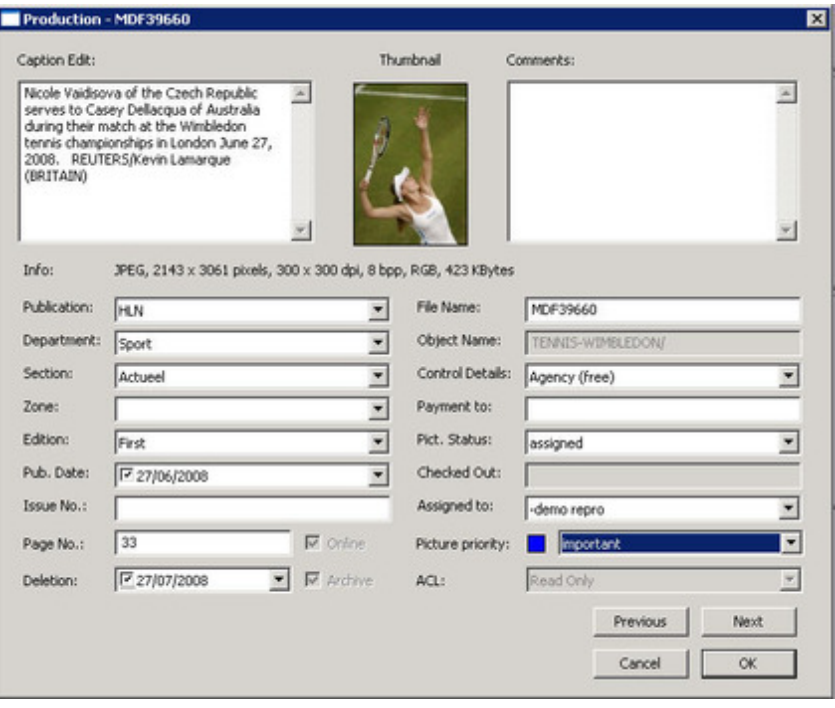